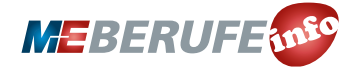

*Thank You.* Printins Complete!

800mm 200mm

ty: 100%

**UNTERRICHTSMODUL 3-D-DRUCK/ADDITIVE FERTIGUNGSVERFAHREN**

# 3-D-DRUCK/ADDITIVE FERTIGUNGSVERFAHREN

ARBEITSBLATT UND LEHRERINFORMATION

### **Fachinhalte:**

- **3-D-Druck bzw. additive Fertigungsverfahren**
- **Materialien für 3-D-Druck und chemische Eigenschaften**
- **Scanning, Erfassung und Erstellung der digitalen 3-D-Konstruktionsdaten mit CAD Software**
- **3-D-Modell**
- **Software-Codes von 3-D-Druck**
- **Slicing, d.h. Einteilung des Modells in Schichten**
- **Folgen für Umwelt und Wirtschaft**

## 3-D-DRUCK/ADDITIVE FERTIGUNGSVERFAHREN

#### VORAUSSETZUNGEN

Die Schülerinnen und Schüler sind mit der Internet-Recherche vertraut. Sie verfügen über Grundlagenkenntnisse in Geometrie und haben ein gutes räumliches Vorstellungs- und Abstraktionsvermögen. Grundkenntnisse in Programmieren und Software sind zum Verständnis des Gesamtprozesses von Vorteil aber nicht zwingend nötig. Mit Blick auf die eigentlichen Fertigungsverfahren sollten die Schülerinnen und Schüler Grundlagenkenntnisse von den chemischen und physikalischen Eigenschaften der Fertigungsmaterialien besitzen.

## GESAMTZEIT: 90 MINUTEN

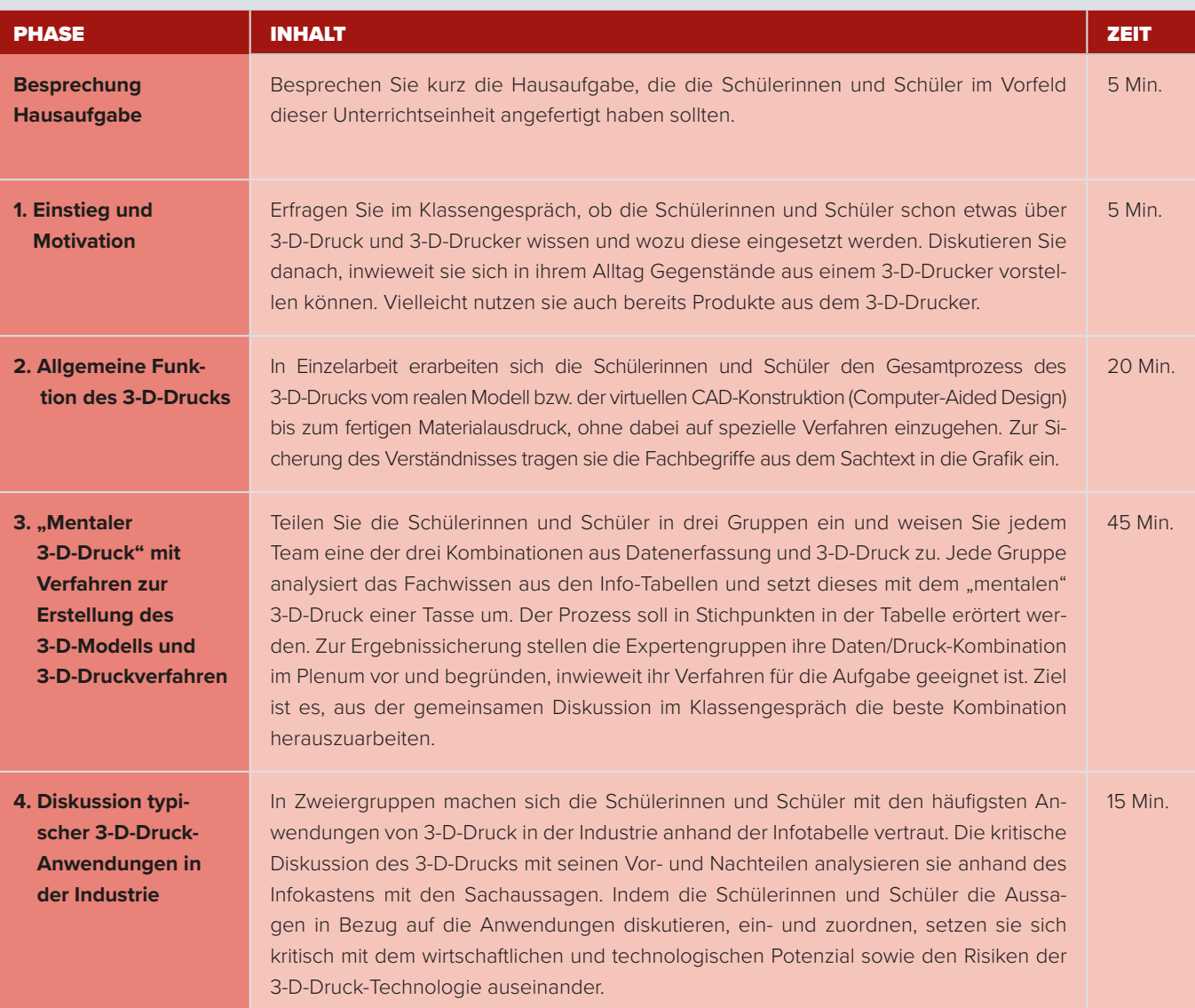

#### HINWEISE ZUM STUNDENABLAUF

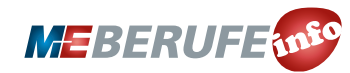

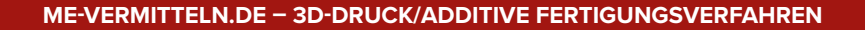

**LEHRERINFORMATION 2**

#### BINNENDIFFERENZIERUNG

- Die Basisaufgabe ist von allen Schülerinnen und Schülern zu lösen.
- Die Bonusaufgabe ist optional, sie dient als Reserve oder Ergänzung für leistungsstärkere Lernende.

#### HAUSAUFGABE**:**

Führe einen manuellen 3-D-Druck mit einer kleinen Kartoffel und Salzteig durch.

#### Du brauchst:

eine kleine Kartoffel, ein Messer, Schneidunterlage, einen Folienstift (non permanent), eine Folie, einen Schaschlikspieß, Salzteig (2 Teile Mehl, 1 Teil Salz, 1 Teil Wasser).

#### Anleitung:

- 1. Stelle ein Schichtmodell der Kartoffel her. Durchbohre dazu die Kartoffel mittig von oben nach unten mit dem Spieß und ziehe ihn wieder heraus. Schneide dann die Kartoffel in 5 mm dicke Scheiben und nummeriere die Scheiben der Reihe nach.
- 2. Stelle nun den Salzteig her und forme daraus 15 cm lange und 5 mm dicke Rollen.
- 3. Markiere nun mit dem Folienstift die Mitte der Folie. Lege die erste Scheibe der Kartoffel so darauf, dass das Loch in der Kartoffel genau über dem Mittelpunkt der Folie liegt. Zeichne den Umriss der Kartoffel mit dem Folienstift nach. Nun kannst du die Kartoffelscheibe entfernen.
- 4. Die gezeichnete Linie ist die Außenkante. Lege nun diese Linie mit der Salzteigrolle nach, füge die beiden Enden dabei so zusammen, dass ein geschlossener Ring entsteht.
- 5. Lege die nächste Kartoffelscheibe auf den Ring (auch hier muss das Loch in der Kartoffel über der Mitte der Folie liegen) und zeichne deren Umriss auf der Folie nach.
- 6. Lege auch diese Linie mit der Salzteigrolle nach und verbinde anschließend die beiden Teigrollen miteinander. Wiederhole diesen Prozess, bis das Abbild deiner Kartoffel aus Salzteig entstanden ist.
- 7. Vergleiche die Original-Kartoffel mit der Kopie und überlege, was beim 3-D-Druck zu beachten ist.

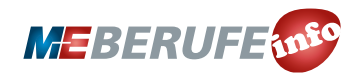

**ME-VERMITTELN.DE – 3-D-DRUCK/ADDITIVE FERTIGUNGSVERFAHREN SCHÜLERARBEITSBLATT 1**

## 3-D-DRUCK/ADDITIVE FERTIGUNGSVERFAHREN

3-D-Druck oder sogenannte additive Fertigungsverfahren revolutionieren die industrielle Herstellung von Produkten. Auf "Knopfdruck" entstehen dreidimensionale Werkstücke ausschließlich auf Basis digitaler Daten ohne Anfertigung von Werkzeugen oder Formen, indem Schicht für Schicht das Material aufgetragen wird. Mehrfarbiger 3-D-Druck und der gleichzeitige Einsatz verschiedener Materialien sind möglich. Selbst bewegliche Teile können gefertigt werden. Zeit- und Materialersparnis sowie Individualisierung der Produktion sind große Vorteile. Aber die uneingeschränkte Reproduzierbarkeit von Design, Funktion und Bauteilen birgt die Gefahr, Urheberrechte und Patente zu verletzen.

## **AUFGABEN**

Basisaufgabe **ID** Bonusaufgabe

#### 1. DAS IST 3-D-DRUCK

 Lies dir den rechts stehenden Sachtext zum 3-D-Druck aufmerksam durch. Ordne dann die fett gedruckten Begriffe aus dem Text der passenden Stelle in der Grafik (Abbildung 1) zu.

#### **MATERIAL DAS IST 3-D-DRUCK**

3-D-Druck oder additive Fertigung ist ein Verfahren, bei dem Material Schicht für Schicht übereinander aufgetragen wird. In jeder Schicht arbeitet der Drucker zweidimensional in der Fläche. Durch Verbinden der Schichten miteinander entstehen nach und nach dreidimensionale Objekte. Der 3-D-Druck von den Maßvorgaben zum fertigen Bauteil ist ein komplexer Prozess in mehreren Schritten mit jeweils spezieller Software und/oder Hardware. An den Schnittstellen werden die Daten in spezifischen Datei-Formaten an den nächsten Schritt übergeben.

Am Anfang des 3-D-Druckprozesses steht das Druckobjekt. Es liegt entweder real vor oder wird nach **Maßvorgaben** mit einer Konstruktionssoftware, unterstützt durch den Computer, erstellt. Dazu eignen sich **CAD-Systeme**, die viele virtuelle geometrische Standardformen vorgeben. Diese werden nachfolgend vom Nutzer angepasst, zusammengefügt und verändert. CAD-Systeme übergeben das konstruierte Modell an der **STL-Schnittstelle** (STL-Standard Triangulation) als digitale **3-D-Punktwolke**, auch STL-Datei genannt. Sie umfasst alle geometrischen Daten des Objekts im Raum.

Wird ein **reales Objekt** kopiert, müssen zunächst die realen geometrischen Maße der Oberfläche und teils auch das Innere durch spezielle **3-D-Scanning-Verfahren** erfasst werden. Es gibt verschiedene Scanning-Verfahren, die die Messdaten des Objekts als 3-D-Punktwolke in einer STL-Datei ausgeben. Im nächsten Schritt erstellt eine Software aus jeweils drei Punkten der 3-D-Punktwolke ein **Oberflächen-Dreieck** im Raum. Die gesamte Oberfläche des Objekts liegt nun virtuell in Form von winzigen Dreiecksflächen vor. Je mehr Punkte in der Punktwolke, desto "glatter" ist die Oberfläche. Das ist die sogenannte **Triangulation**. Darauf aufbauend zerlegt die **Slicing-Software** das Objekt in viele einzelne **Schichten** ("Slices") sehr geringer Dicke. Für jede 2-D-Schicht wandelt die Software die Daten in **Maschinensprache** um. Es entsteht die sogenannte Datei in **G-Code**, die über die G-Code-Schnittstelle den 3-D-Drucker steuert. Der G-Code ist eine Liste von konkreten mechanischen Anweisungen an den Druckkopf für die **Bewegungen von A nach B**. Er gibt auch die Geschwindigkeit und die passende Temperatur vor. Der Drucker selbst besteht aus der Arbeitsplatte und dem **Druckbett**. Dieses kann beheizt werden und senkt sich nach dem Druck jeder Schicht

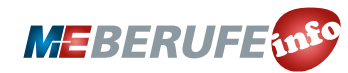

800ml<br>350mm

**SCHÜLERARBEITSBLATT 2**

um die Schichtdicke nach unten ab. Am Gestänge des Druckers ist der **bewegliche Schlitten** und eine heizbare Düse mit dem **Extruder** befestigt. Diese formt und presst das Druckmaterial *(Filament)* aus und führt Material nach. Eine weitere Düse fügt – falls nötig – **Stützmaterial** zum Abstützen überragender Teile des Druckobjekts hinzu.

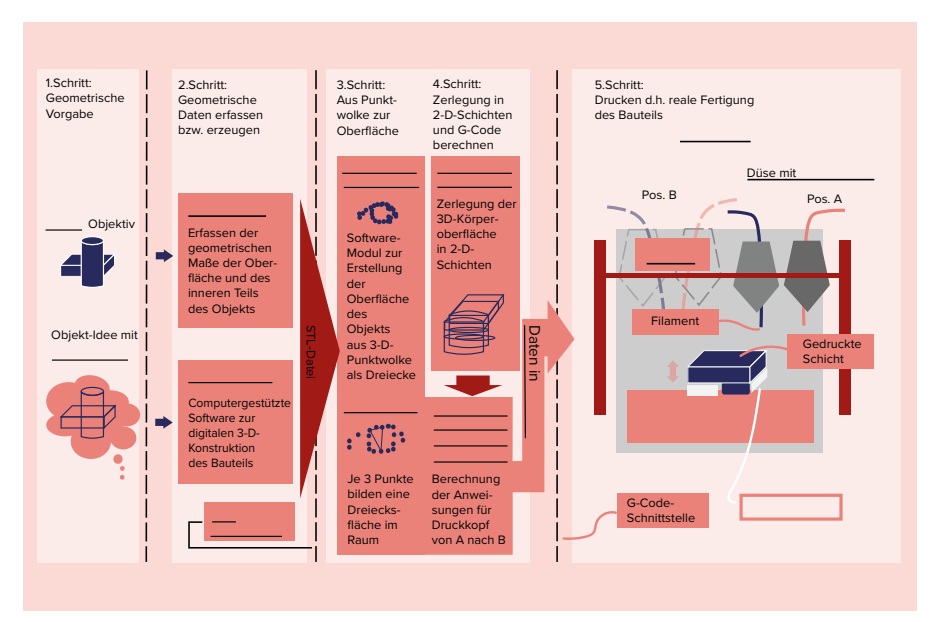

*Abbildung 1*

#### 2. GEDANKENREISE ZUM 3-D-DRUCK

GRUPPENARBEIT: DRUCKT IN GEDANKEN EINE HANDELSÜBLICHE HENKELTASSE NACH UND TRAGT EURE ERGEBNISSE IN DIE TABEL-LE IN ABBILDUNG 4 EIN. DIE TASSE SOLL NACH DEN MASVORGABEN IN ABBILDUNG 2 GEFERTIGT WERDEN. ACHTET AUCH AUF DIE ZWEIFARBIG-KEIT.

EURE GRUPPE BEARBEITET EINE DER FOLGENDEN KOMBINATIONEN (AB-BILDUNG 3):

- CAD-Konstruktion/Pulver-Druck
- Laser-Scanning/Druck mit gechmolzenem Material
- Fotogrammetrie-Technik/Flüssig-Druck

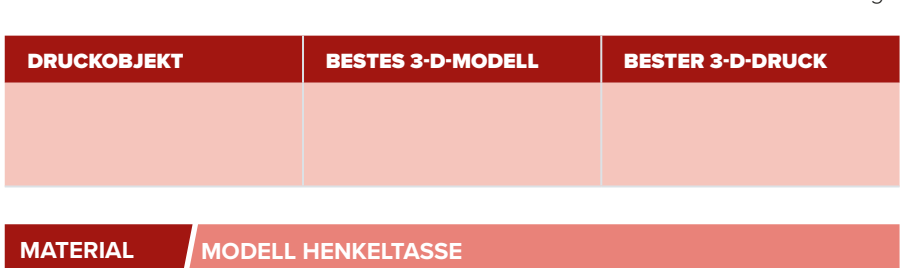

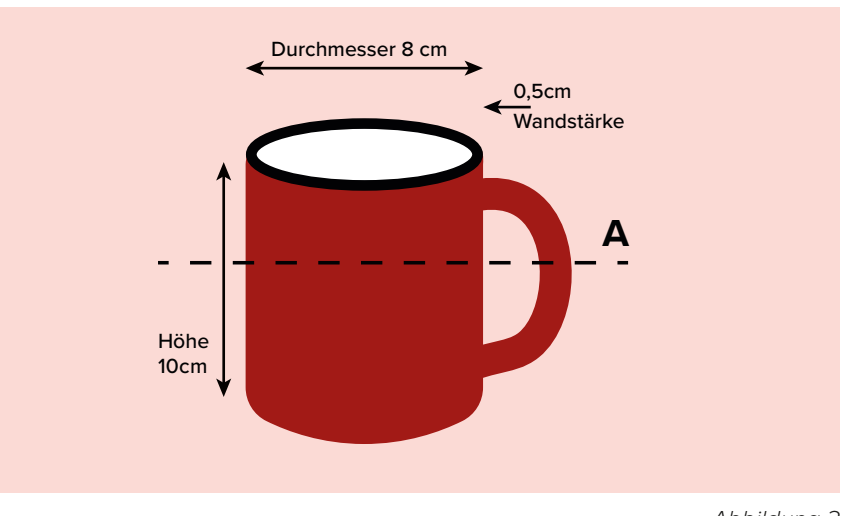

*Abbildung 2*

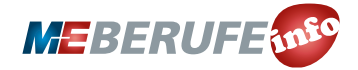

**SCHÜLERARBEITSBLATT 3**

- **MATERIAL ERSTELLUNG DES 3-D-MODELLS** Verfahren zur Erstellung des 3-D-Modells und zum 3-D-Druck.
- Erörtert in Stichpunkten die einzelnen Schritte, die nach eurer Verfahrenskombination zum Druck der Tasse notwendig sind.
- Beginnt mit der Erstellung des 3-D-Modells für den 3-D-Drucker.
- **Erstellt eine "Momentaufnahme" des** 3-D-Drucks im Schnitt A und tragt die passenden Begriffe in die zugehörige Grafik in der Tabelle ein.
- Schreibt Vor- und Nachteile für eure Verfahrenskombination im Bezug auf dieses Beispiel auf. Überlegt dazu, inwieweit Probleme auftreten könnten, ob das Verfahren gut funktioniert und ob es Verbesserungsmöglichkeiten gibt.
- Stellt eure Ergebnisse im Plenum vor und haltet in der Tabelle fest, welche Verfahrenskombination für die Tasse am besten geeignet ist.

#### Verfahren zur Erstellung des 3-D-Modells

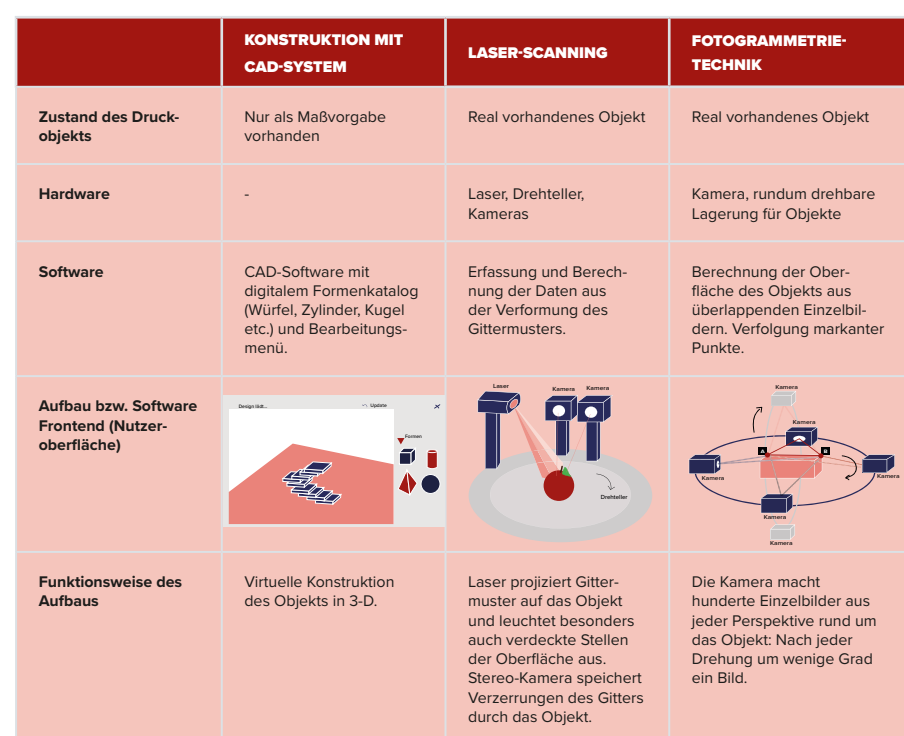

#### Drei 3-D-Druck-Verfahren

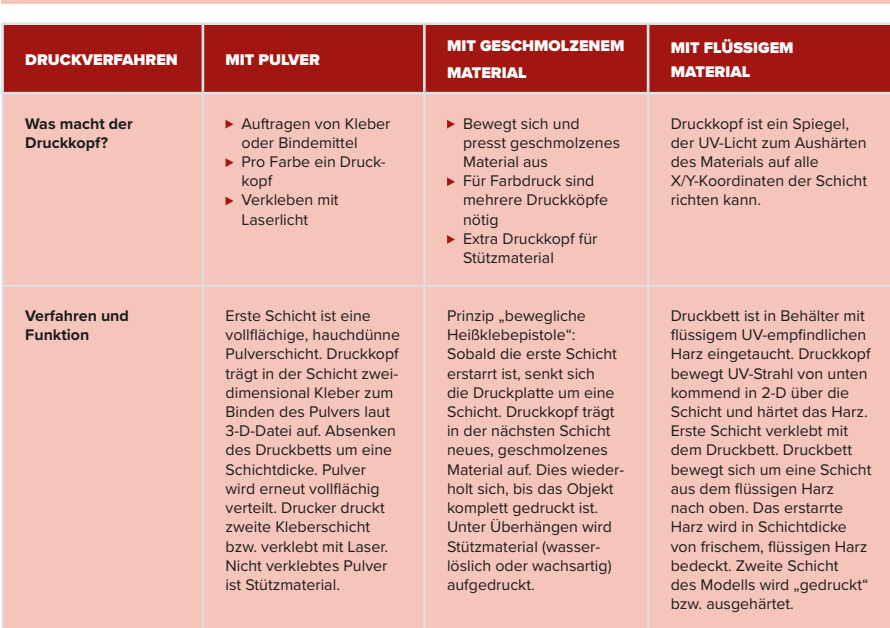

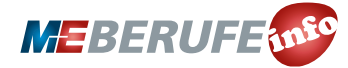

 $\overline{z}$ 

800mm<br>350mm<br>200mm

#### **SCHÜLERARBEITSBLATT 4**

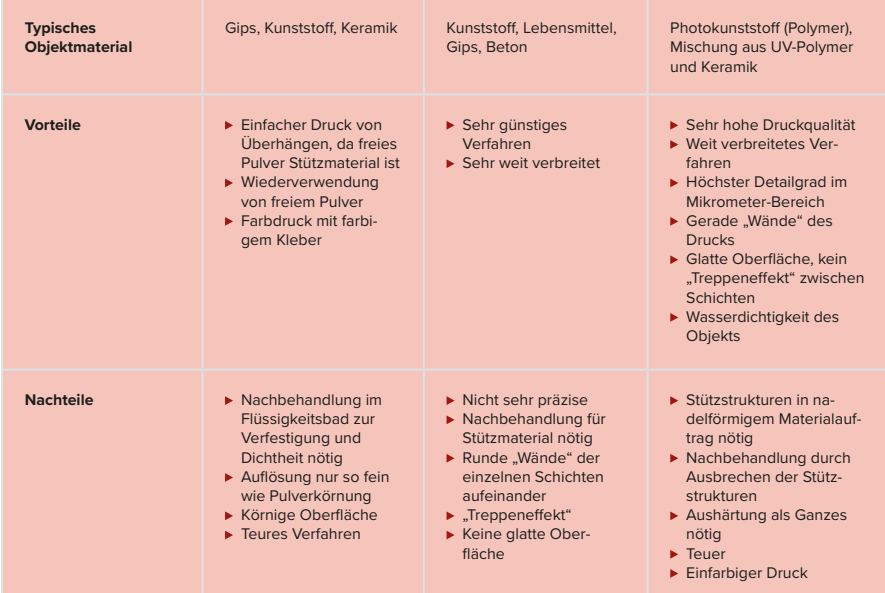

*Abbildung 3*

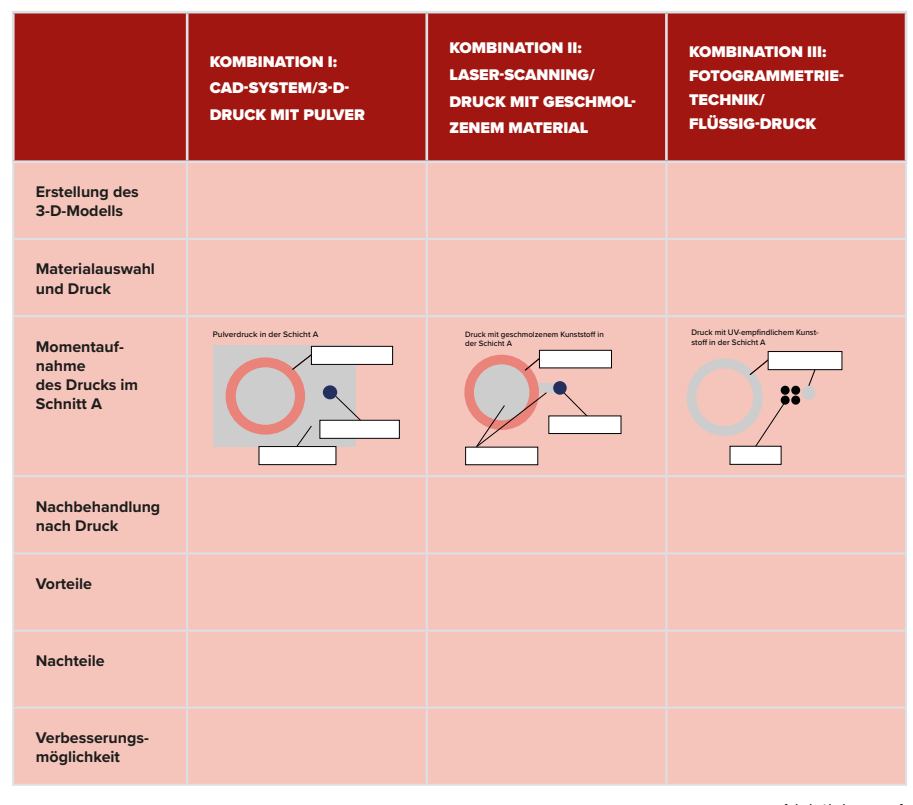

*Abbildung 4*

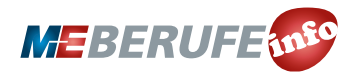

#### **SCHÜLERARBEITSBLATT 5**

#### VERGLEICH VON ZWEI 3-D-DRUCK-VERFAHREN

Drucke eine Hülse mit der Höhe H = 1 cm. Für den rechteckigen "Grundriss" legt der Druckkopf die Strecke von 10 cm zurück.

Ein 3-D-Drucker mit dem Schmelzverfahren von Kunststoff hat eine Druckgeschwindigkeit von 20 mm/s und eine typische Schichtdicke von 100 Mikrometern (= 0,1 mm).

Ein 3-D-Drucker mit dem UV-Flüssigharz-Verfahren hat die typische Druckgeschwindigkeit von 200 mm/s und eine Schichtdicke von 0,01 mm.

- Wie viele Schichten müssen gedruckt werden?
- Wie lange dauert der Druck- $\mathbf{u}^{\prime}$ vorgang?
- Welches Verfahren ist besser? Begründe.

#### 3. 3-D-DRUCK IN DER INDUSTRIELLEN ANWENDUNG

Setzt euch in Zweierteams zusammen und analysiert die drei Beispiele für typische 3-D-Druck Anwendungen in der Industrie (Abbildung 5).

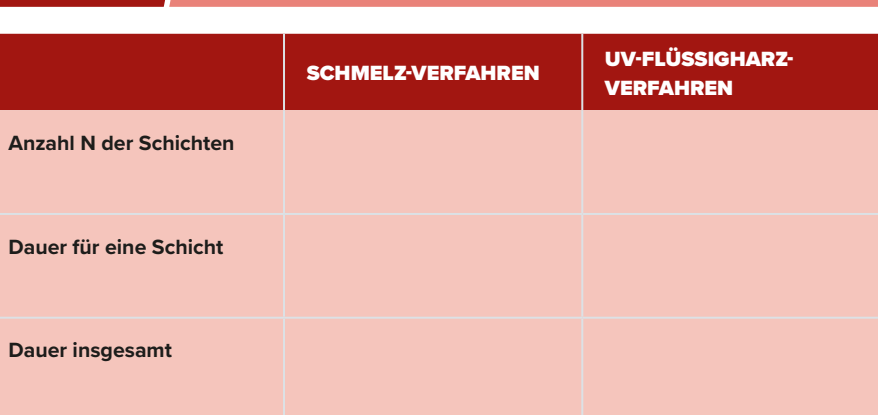

**MATERIAL BONUSAUFGABE**

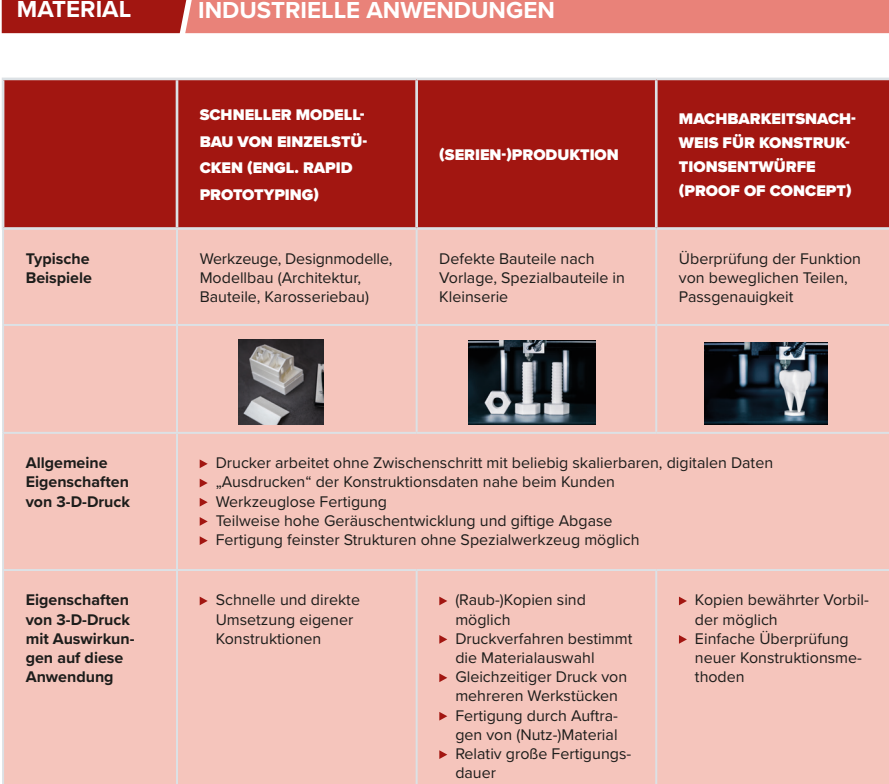

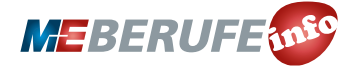

Als Kopiervorlage freigegeben © Gesamtmetall 2019 | Mehr Unterrichtsmaterialien finden Sie hier: *www.me-vermitteln.de/unterrichtsmaterialien*

 $E/\sqrt{2}$ 

 $\mathcal{L}$ 

800ml<br>350mm

#### **SCHÜLERARBEITSBLATT 6**

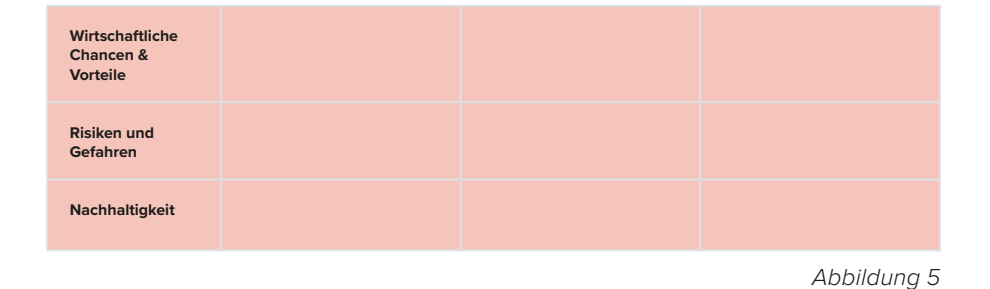

 Ordnet den Anwendungen die passenden Aussagen aus dem Infokasten (Abbildung 6) zu. Tragt dazu die Großbuchstaben in die passenden Rubriken der Tabelle ein (Wirtschaftliche Chancen & Vorteile, Risiken und Gefahren, Nachhaltigkeit). Die Aussagen können mehrfach zugeordnet werden.

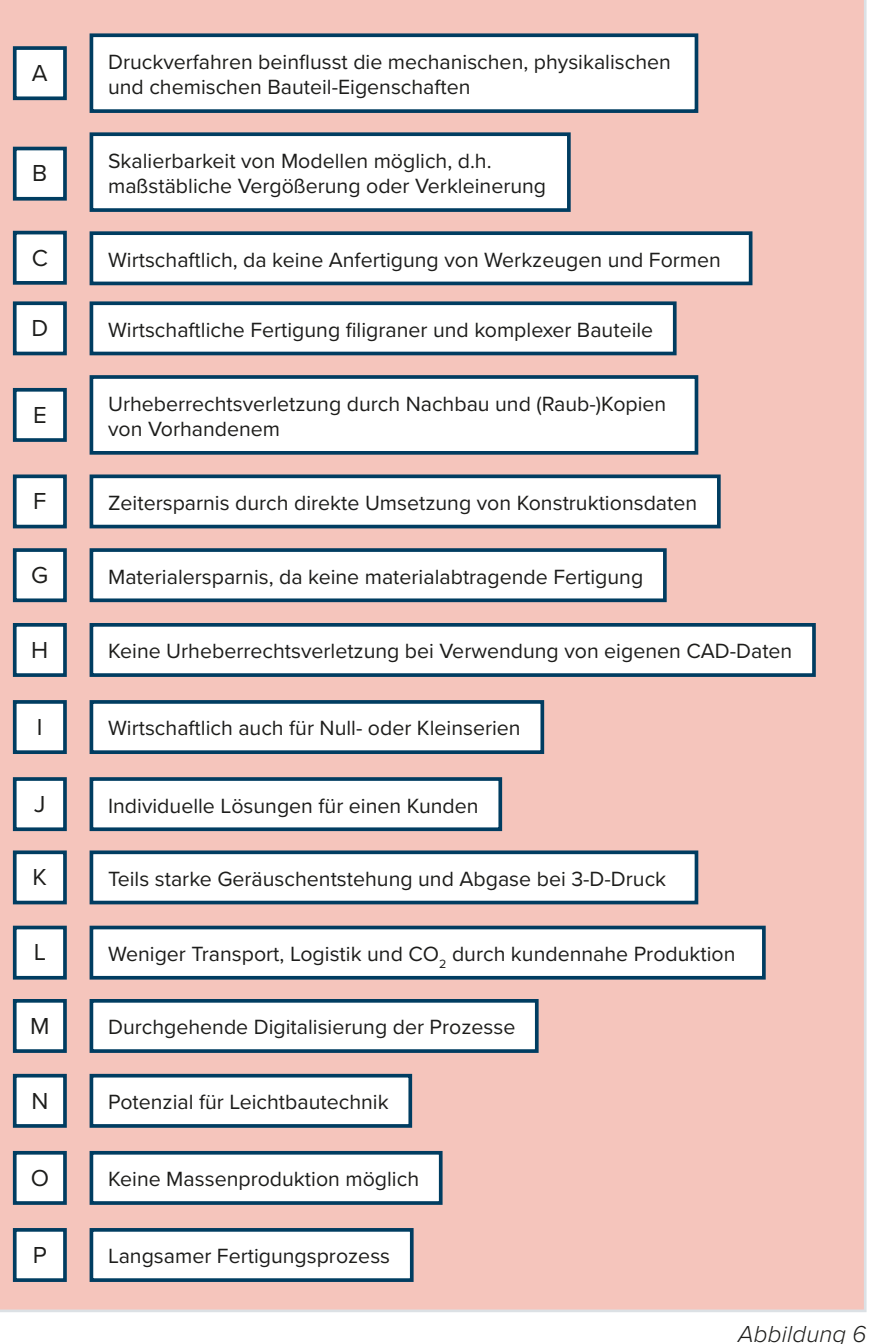

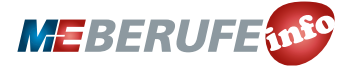

**LEHRERINFORMATION 3** 

## HINWEISE UND LÖSUNGEN ZU DEN AUFGABEN

#### HAUSAUFGABEN

Lösungsvorschlag:

Besprechen Sie das Vorgehen der Schülerinnen und Schüler im Plenum.

Zu 7.:

- Präzisere Details durch Verfeinerung der Schichtdicke
- Datenvorgabe genau beachten
- Mit diesem Druckmaterial sind Details kaum umsetzbar
- Eventuell ist Stützmaterial nötig, bis Druckmaterial ausgehärtet ist

#### ANLEITUNG UND LÖSUNG ZUM EINSTIEGSGESPRÄCH

Die Schülerinnen und Schüler werden 3-D-Drucker schon aus Internet und Computer-Zeitschriften kennen. Zudem sind bereits Baukästen und Junior-Versionen von 3-D-Druckern auf dem Markt. Auch die Erstellung von 3-D-Datenmodellen mit dem Smartphone und lizenzfreie Software zur Fotoverarbeitung ist vbekannt. Typische Produkte aus dem 3-D-Drucker für Jugendliche sind Schmuck, Spielfiguren oder kleine Bauteile für Bastler.

#### 1. DAS IST 3-D-DRUCK

Lösungsvorschlag:

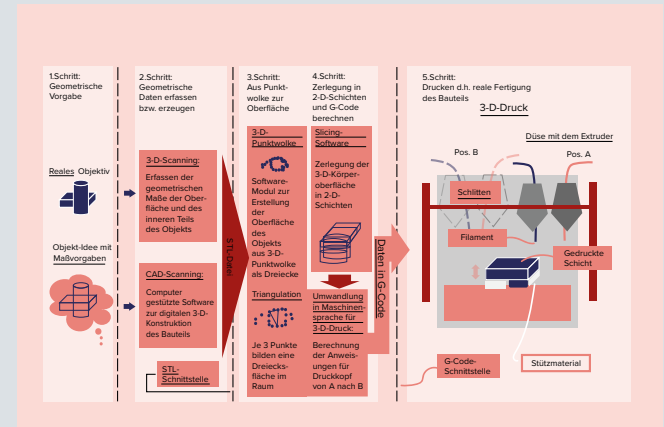

#### 2. GEDANKENREISE ZUM 3-D-DRUCK

Lösungsvorschlag:

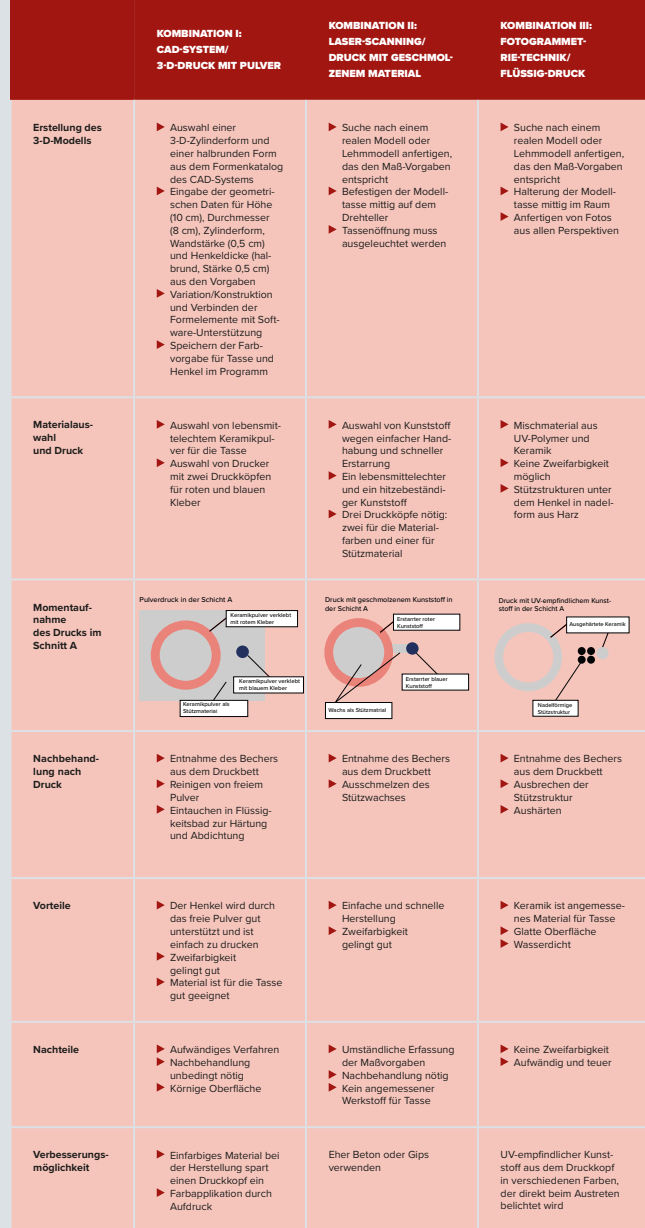

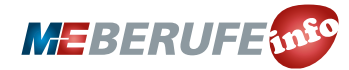

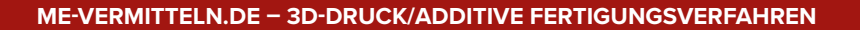

 $E/\sqrt{2}$ 

 $\frac{1}{5}$ 

**LEHRERINFORMATION 1 4**

Nach der Diskussion im Plenum ergibt sich:

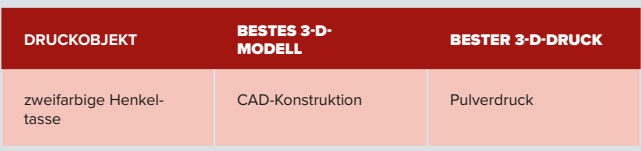

#### BONUSAUFGABE: VERGLEICH VON ZWEI

#### 3-D-DRUCKVERFAHREN

#### Lösungsvorschlag:

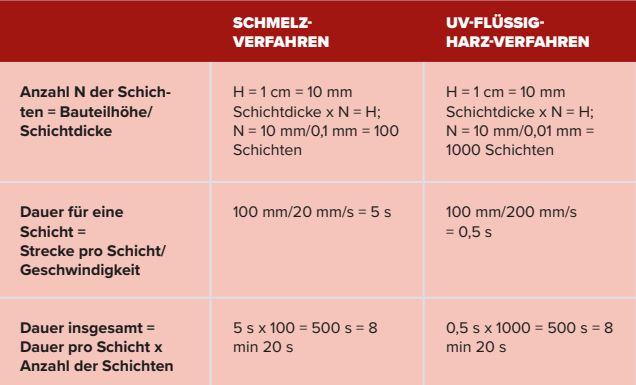

Beide Verfahren dauern gleich lang, aber die Genauigkeit beim UV-Flüssigharz-Verfahren ist wesentlich besser. Daher wird dieses Verfahren für das Bauteil ausgewählt

## 3. 3-D-DRUCK IN DER INDUSTRIELLEN ANWENDUNG

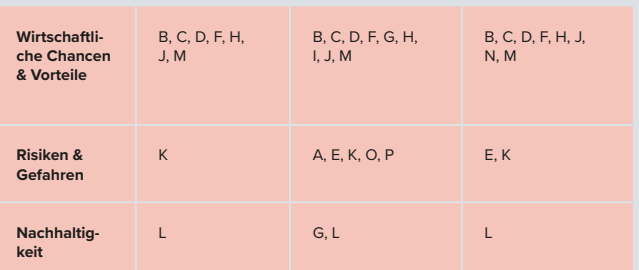

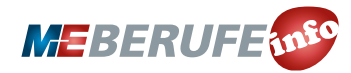